# **Grille de comparaison des solutions Drive to Web**

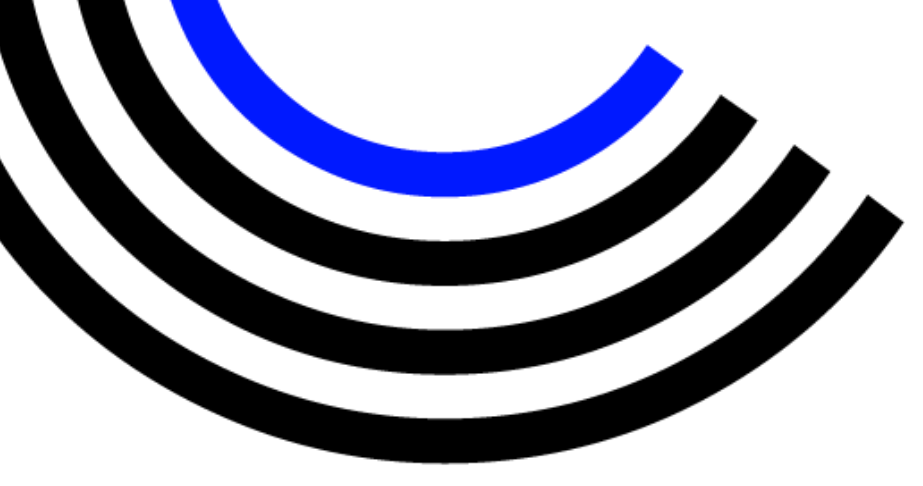

En association avec le

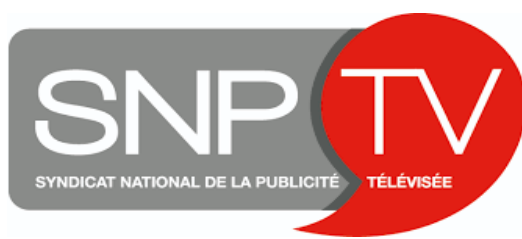

1

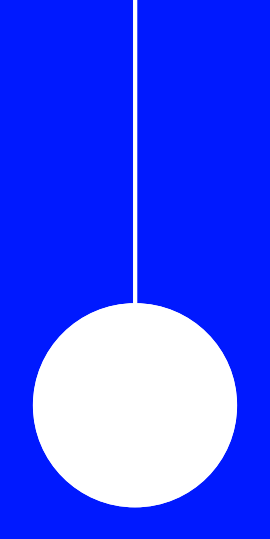

# **Réalisation de la grille de comparaison**

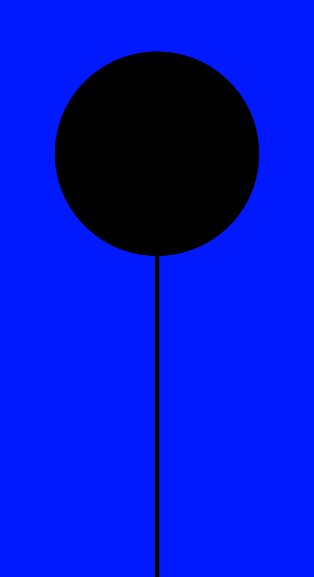

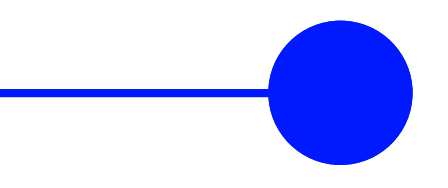

# **Grille de comparaison Drive to Web**

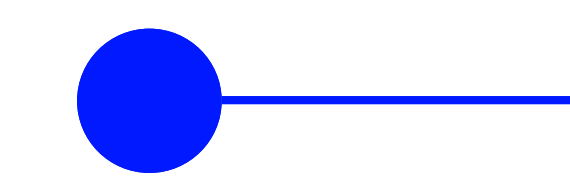

**Objectifs :**

- o Développer la transparence des solutions proposées aux annonceurs et agences
- o Analyser les points communs et spécificités des différentes solutions présentes sur le marché français

Les quatre principales solutions Drive to Web du marché français et le SNPTV, représentant des principales chaînes de télévision françaises, se sont associés au CESP pour mettre en place une grille de comparaison.

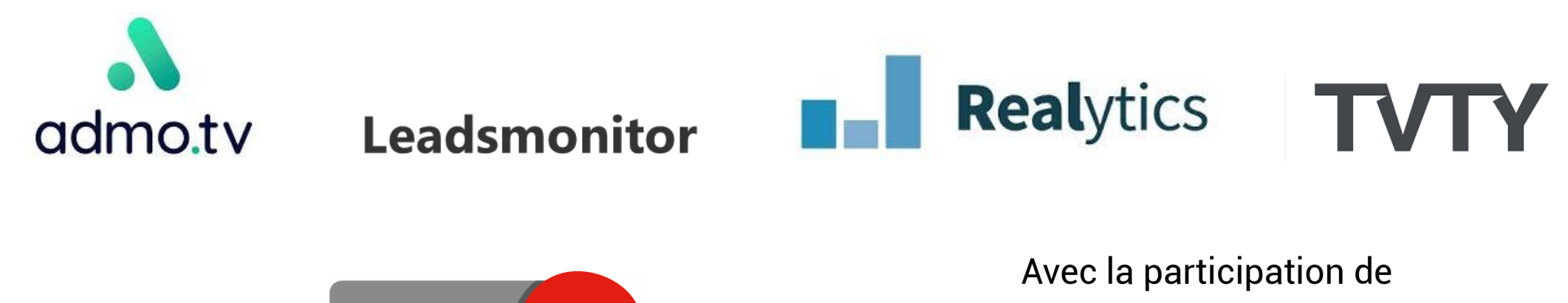

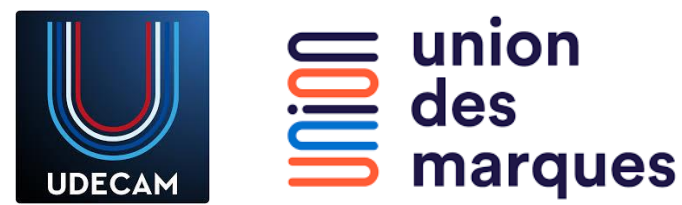

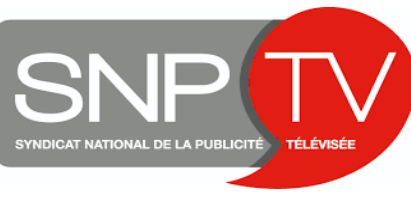

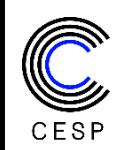

# **Etapes d'élaboration de la grille de comparaison**

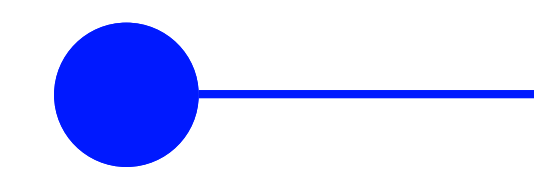

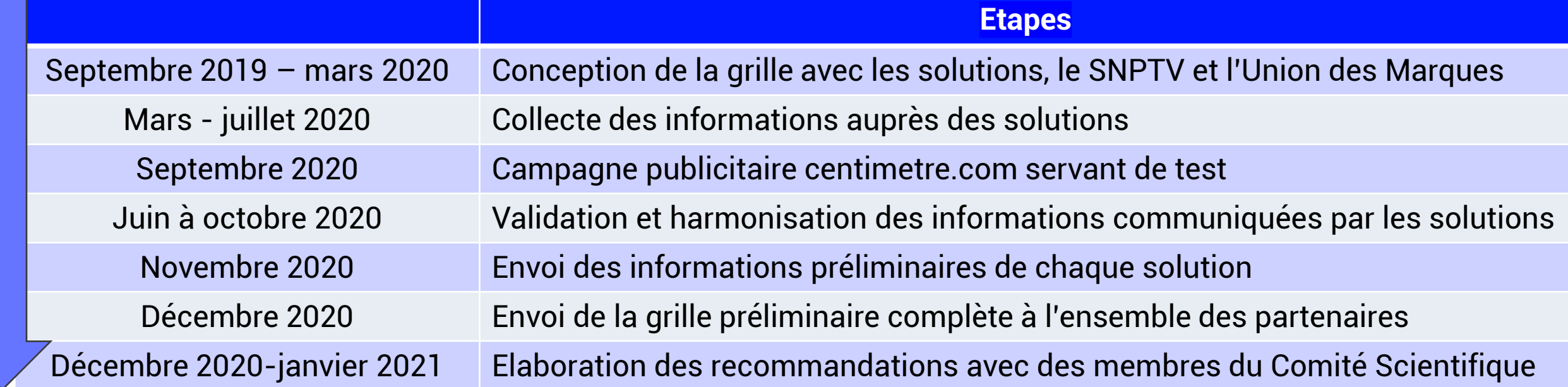

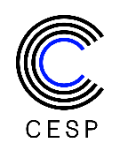

# **Approche méthodologique des solutions Drive to Web**

Le Drive to Web analyse l'impact d'une campagne publicitaire sur le trafic internet du site de l'annonceur.

Bien que cette mesure de l'impact publicitaire puisse s'appliquer à différents médias, la grille de comparaison des solutions se concentrera sur l'impact des communications TV.

Les indicateurs de performance sont définis par l'annonceur et dépendent de l'objectif de la campagne : augmentation du trafic du site, vente en ligne, prise de rendez vous pour un essai, etc.

La mesure de cet impact suit plusieurs étapes :

- Mise en place du tag de la solution sur le site de l'annonceur
- Collecte du trafic du site
- Identification de la diffusion des messages publicitaires TV de l'annonceur
- Traitement des données afin de différencier le trafic naturel de celui généré par la campagne de façon directe et indirecte
- Attribution selon l'algorithme de la solution de l'impact direct au spot et de l'impact indirect au spot ou au jour daté X chaine selon les solutions
- Restitution des résultats sur une plateforme client

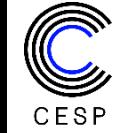

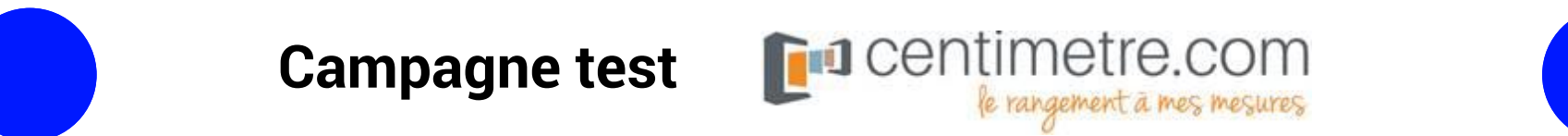

Analyse des solutions en conditions réelles au cours d'une campagne TV afin de vérifier la conformité des réponses des solutions.

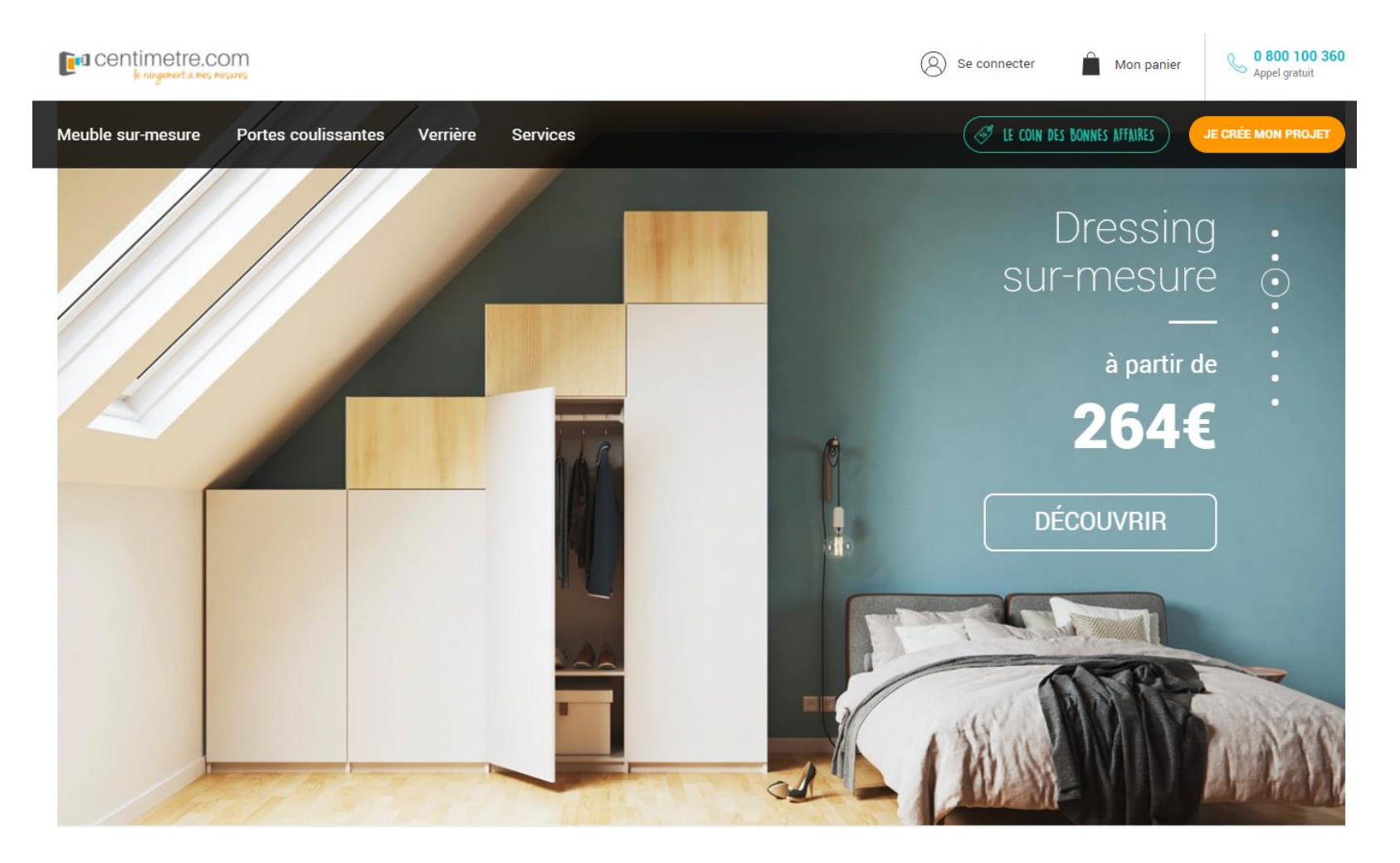

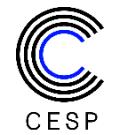

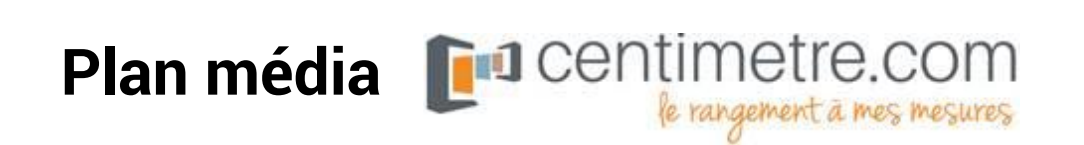

## La campagne a eu lieu du 5 au 27 septembre 2020 avec une diffusion de 92 spots, répartis entre les chaînes CNews, France 5 et Teva.

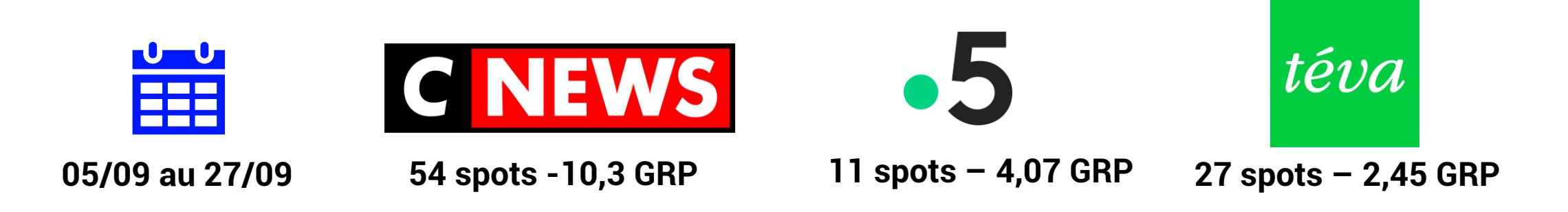

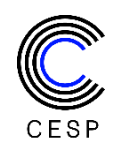

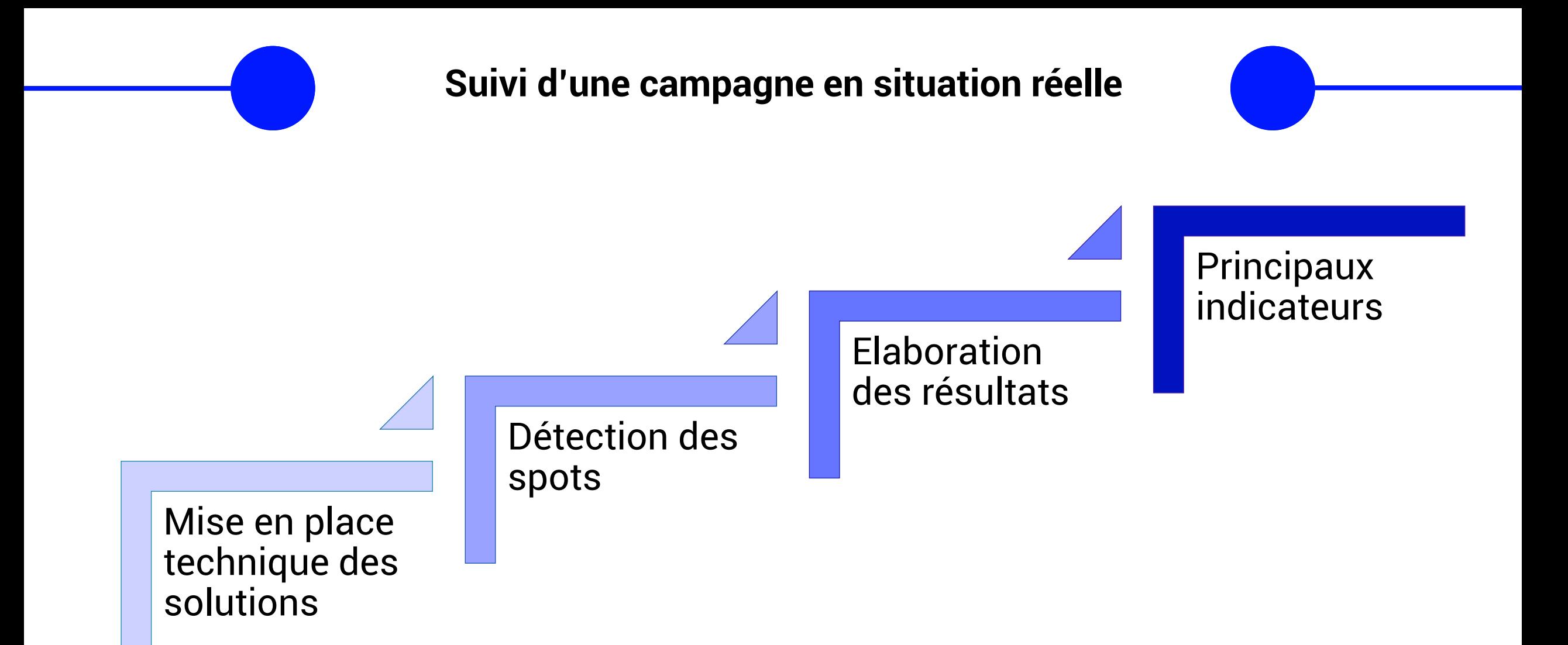

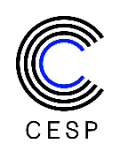

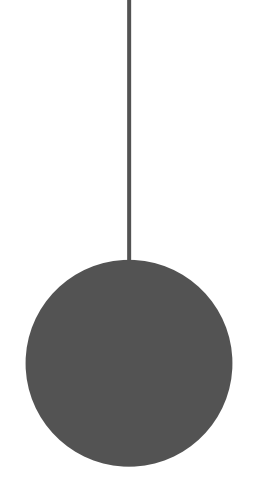

# **Synthèse de la grille et recommandations du Comité Scientifique**

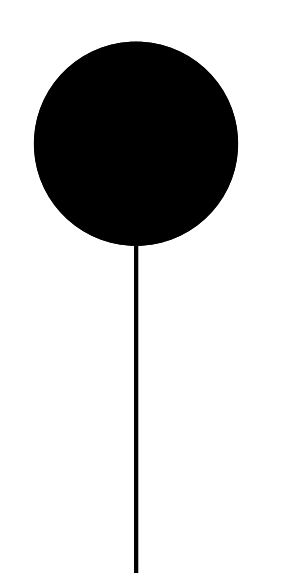

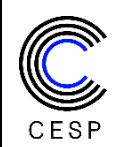

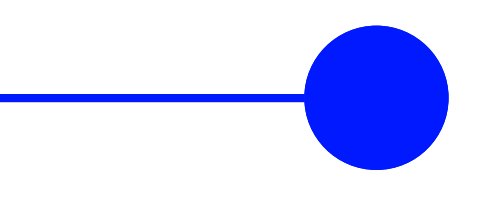

# **Détection des spots**

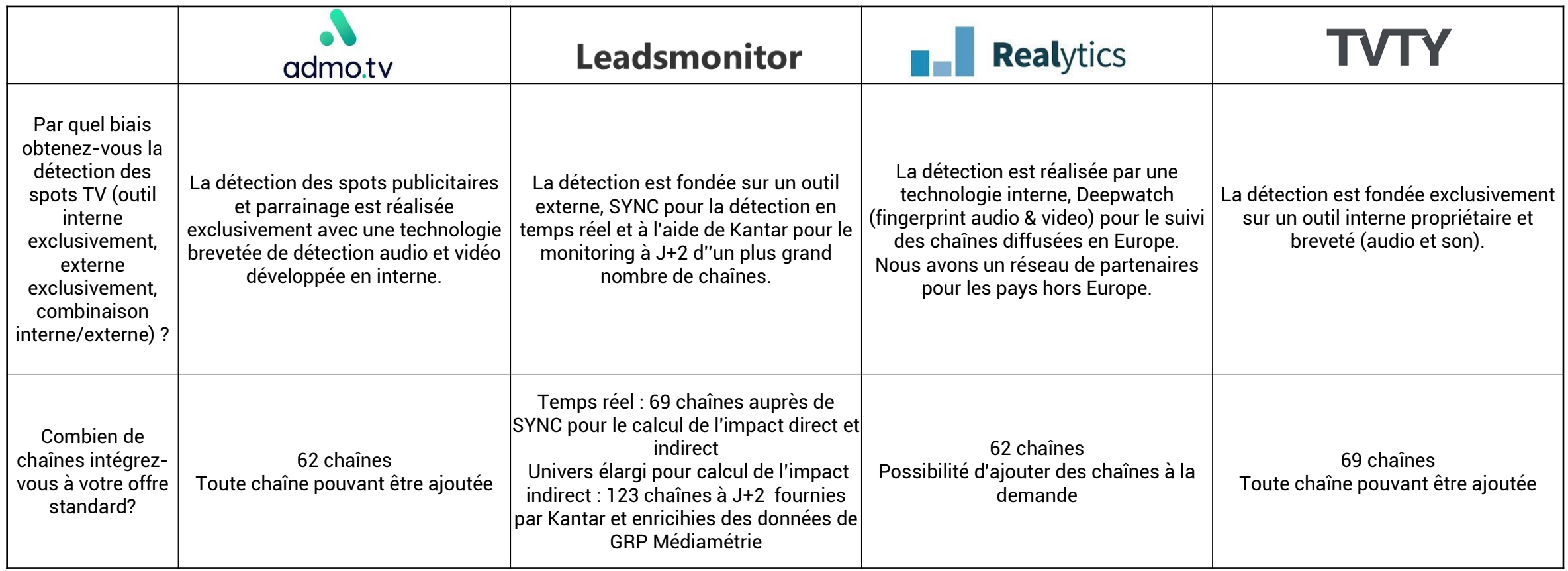

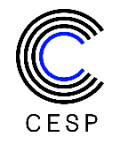

# **Définition de la Baseline**

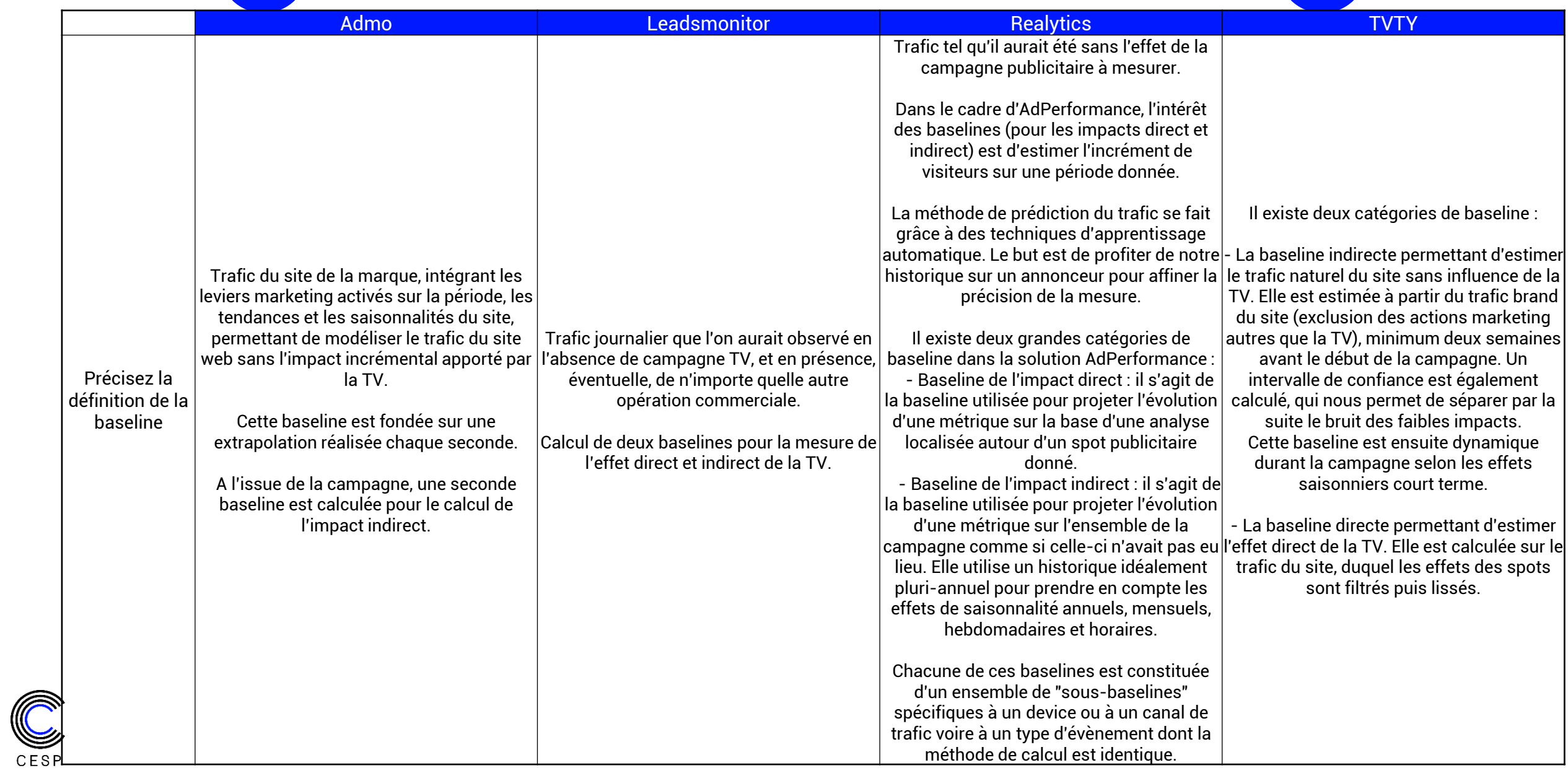

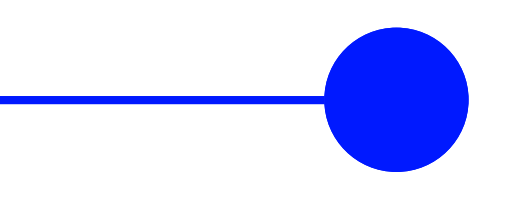

# **Collecte de la donnée**

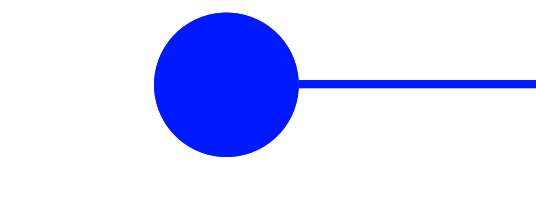

## **Constat :**

Un des points soulevés à la lecture des documents fournis par les solutions est celui de l'identification des visiteurs web. Actuellement réalisée à l'aide de scripts et de cookies tiers, la mesure du trafic web peut faire l'objet de variations selon les navigateurs utilisés et de leur réglage de confidentialité. Cela rend complexe la comparaison entre solutions et parfois même la lecture des résultats, notamment pour différencier un visiteur qui revient d'un nouveau visiteur.

## **Recommandation :**

La suggestion du CESP est de communiquer clairement aux clients de la mesure l'univers mesuré et les limites de la mesure actualisée du cadre réglementaire en vigueur.

Exemple simplifié : internautes situés en France et naviguant sur ordinateur, tablette et mobile, sur tout OS, sur tous navigateurs sauf Firefox version X opt-in du site mesuré à la date supérieure ou égale à D.

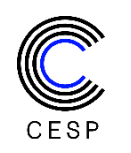

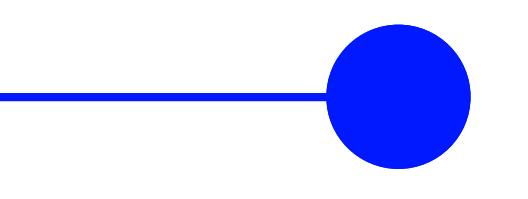

## **Détection des anomalies de trafic**

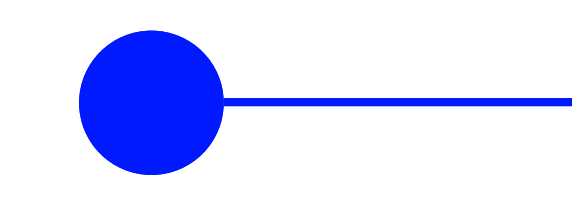

## **Constat :**

Certaines solutions ont mis en avant leur capacité à détecter et isoler des anomalies de trafic (liées par exemple à une maintenance du site) avant toute attribution. Le CESP approuve cette approche et encourage les solutions à poursuivre leurs efforts quant à la détection et la qualification d'anomalies de toute nature.

## **Recommandation :**

Le CESP recommande de distinguer la gestion des anomalies détectées à priori (exemple : détection d'outliers par visualisation de box plots) des résultats atypiques (exemple : méthodes de régressions robustes aux anomalies) et d'être transparents dans la distinction a priori / a posteriori des approches.

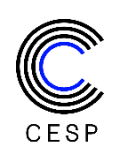

# **Définition d'une visite directe**

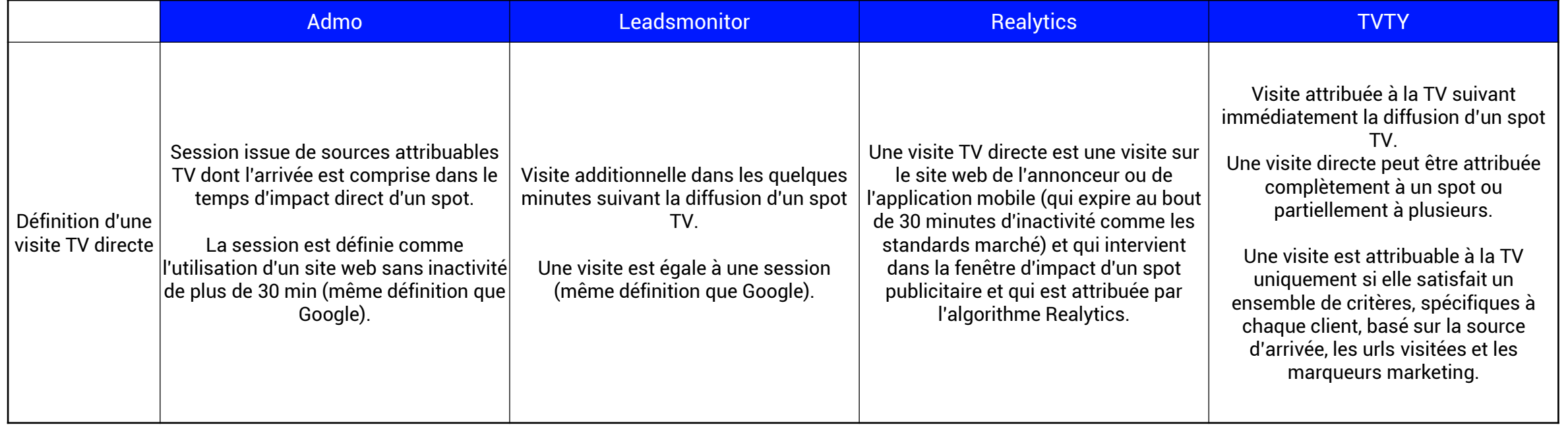

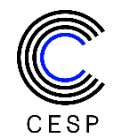

# **Mesure d'un impact direct**

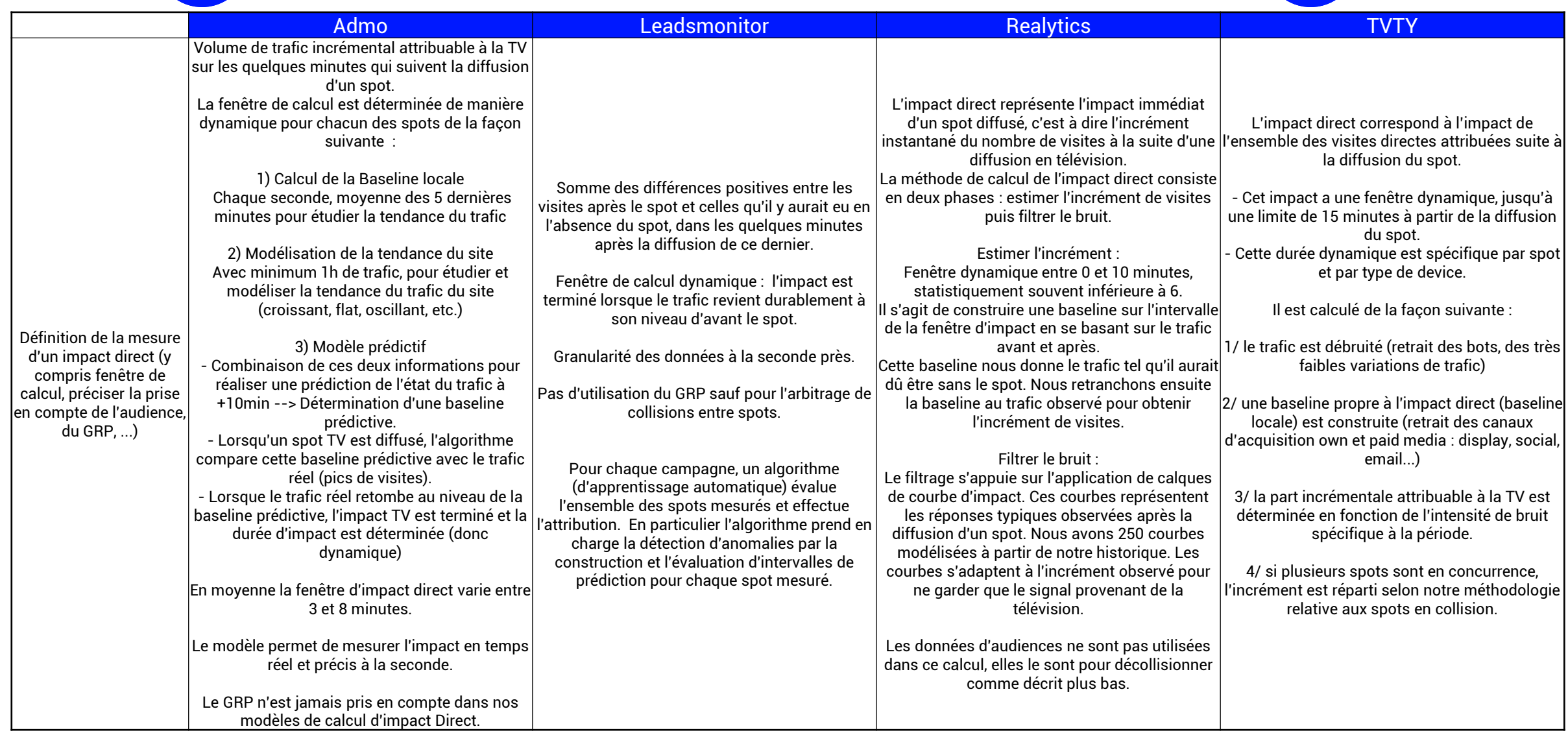

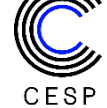

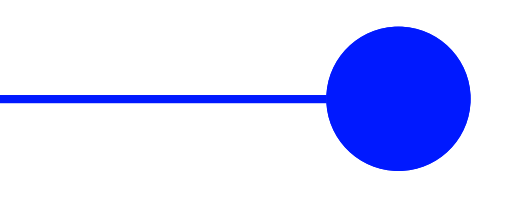

# **Estimation du trafic direct (1/2)**

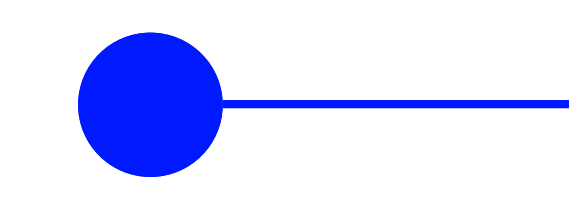

## **Constat :**

Le CESP juge satisfaisante l'approche de mesure par fenêtre dynamique des solutions. Les approches sont différentes, certaines passent par un modèle d'apprentissage, d'autres par une formalisation probabiliste du trafic ou encore l'adéquation avec un référentiel de courbes d'impact. Sur l'ensemble de ces approches le CESP n'a pas d'objection particulière.

## **Recommandation :**

En revanche, le CESP recommande aux solutions de préciser à leur client de manière pédagogique le comportement de leur mesure sur certains scenarii de trafic, notamment les trafics à tendance croissante ou décroissante. Bien que les tendances de fond soient généralement prises en compte dans les calculs, les approches étant différentes il se peut que pour certains clients l'impact de la mesure soit important sous certaines hypothèses de trafic.

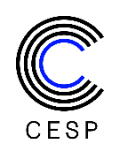

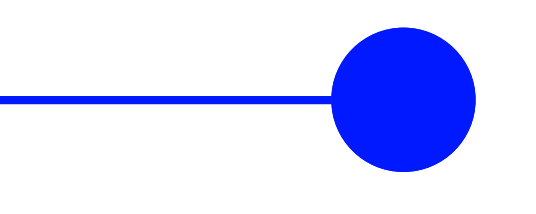

**Estimation du trafic direct (2/2)**

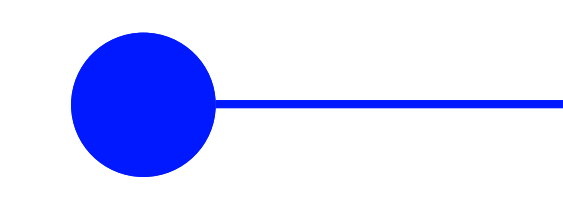

### **Constat :**

Le CESP remarque également une différence entre les tailles maximum des fenêtres dynamiques et la détermination du pic de trafic en fonction du pas temporel de mesure retenu, cela complique la comparabilité entre solutions.

## **Recommandation :**

Le CESP suggère l'ajout d'un indicateur supplémentaire étalon qui représenterait une granularité de mesure commune entre solutions ainsi qu'une taille de fenêtre fixe standardisée. Cet indicateur n'aurait pas vocation à produire la mesure finale mais serait utile à la comparaison en cas de nouveaux benchmarks.

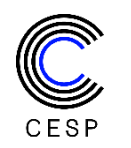

# **Définition d'une visite indirecte**

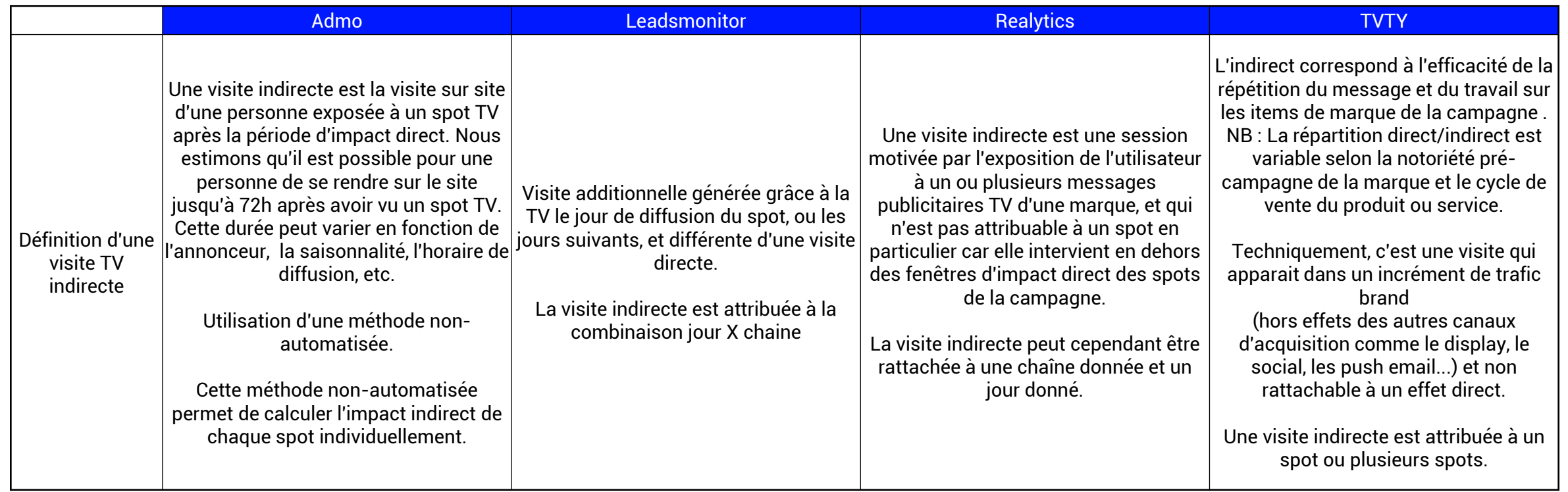

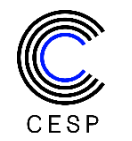

# **Mesure de l'impact indirect**

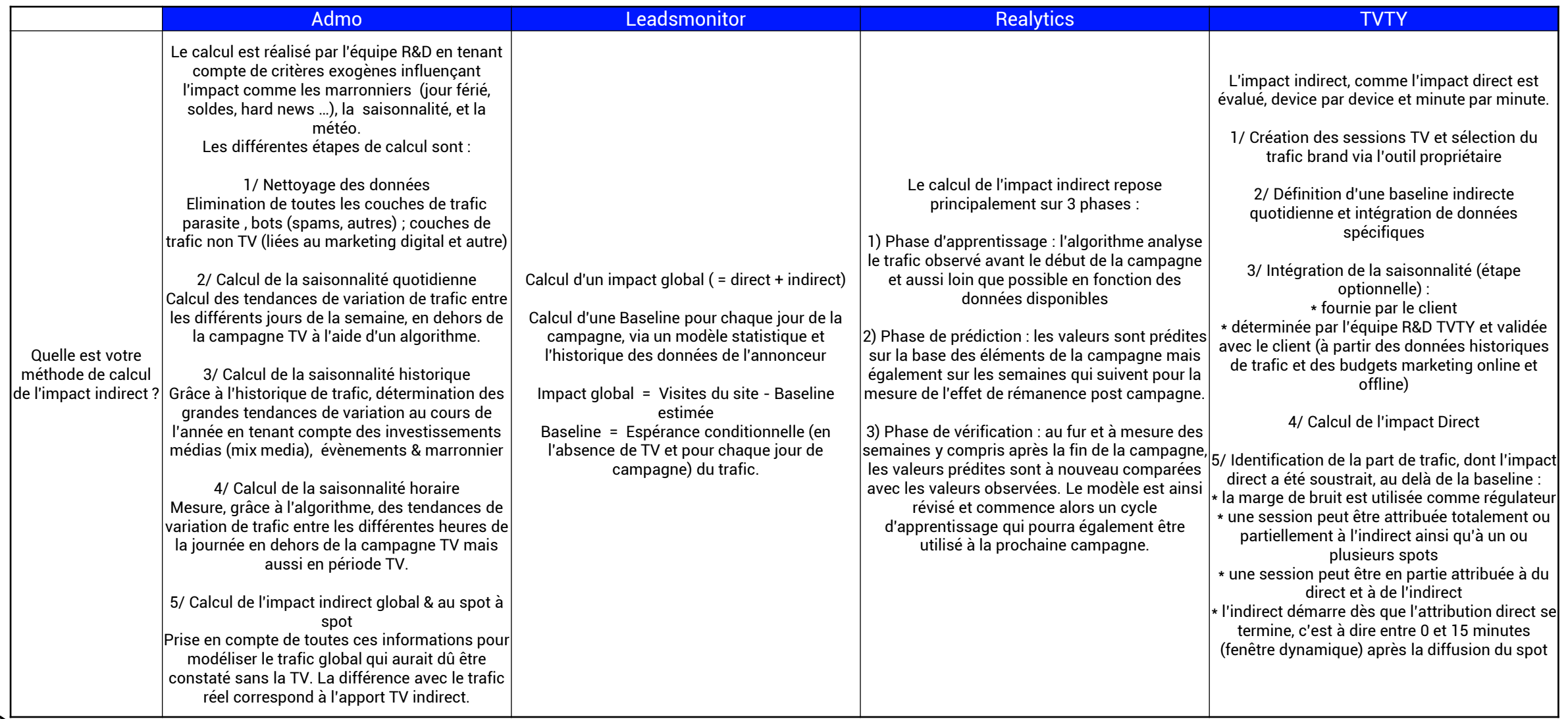

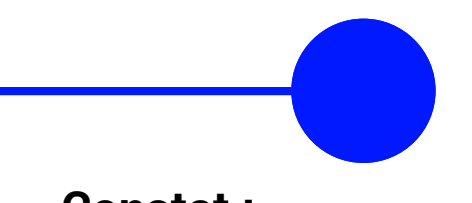

# **Estimation du trafic indirect**

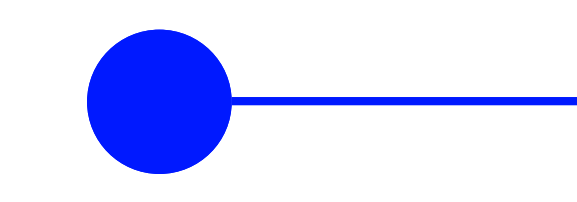

#### **Constat :**

Une des difficultés actuelles pour comparer les solutions entre elles réside dans leur approche de la mesure du trafic indirect. Les méthodes scientifiques sont parfois complexes, différentes et aboutissent à des résultats distincts. A la lecture des documents méthodologiques transmis par les solutions, il en ressort néanmoins un point commun, celui de considérer les notions de trafic naturel, direct, indirect et autres comme des variables explicatives du trafic total sur la période de campagne.

Le CESP attire l'attention sur l'interprétation des résultats d'une telle approche, notamment si les variables explicatives du trafic présentent une corrélation entre elles.

## **Recommandations :**

Le CESP suggère aux solutions de tenir compte de la corrélation entre variables (par exemple via une analyse ACP ou une régression PLS) afin d'obtenir des résultats plus facilement interprétables.

Le CESP attire l'attention sur le profil de corrélation entre les variables. Si celui-ci n'est pas linéaire, il sera nécessaire de faire appel à des méthodes statistiques plus avancées.

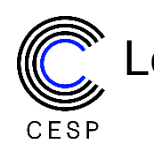

Le CESP recommande donc d'analyser les estimations du trafic indirect avec précaution.

# **Méthode d'attribution**

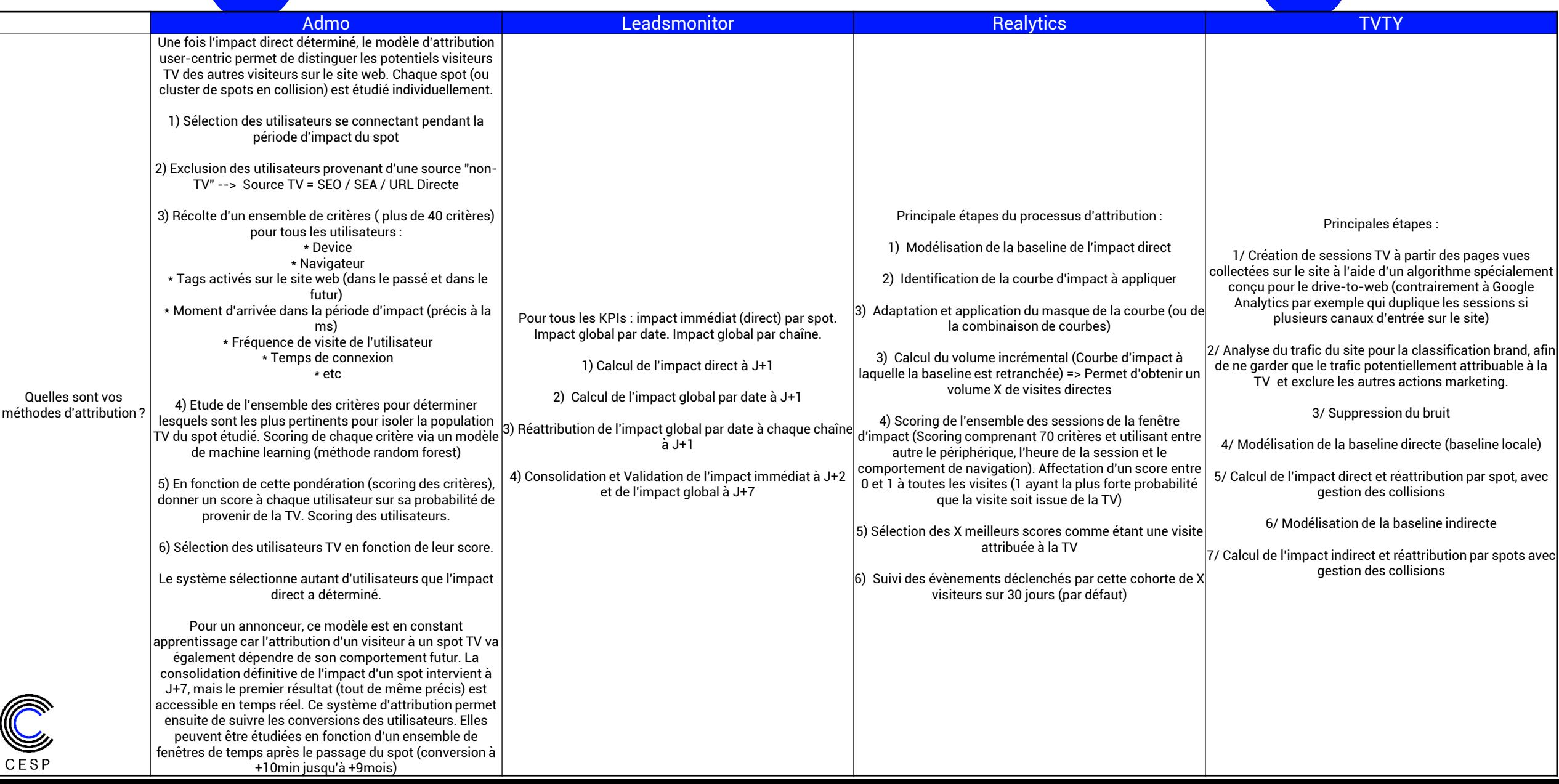

# **Niveau d'attribution**

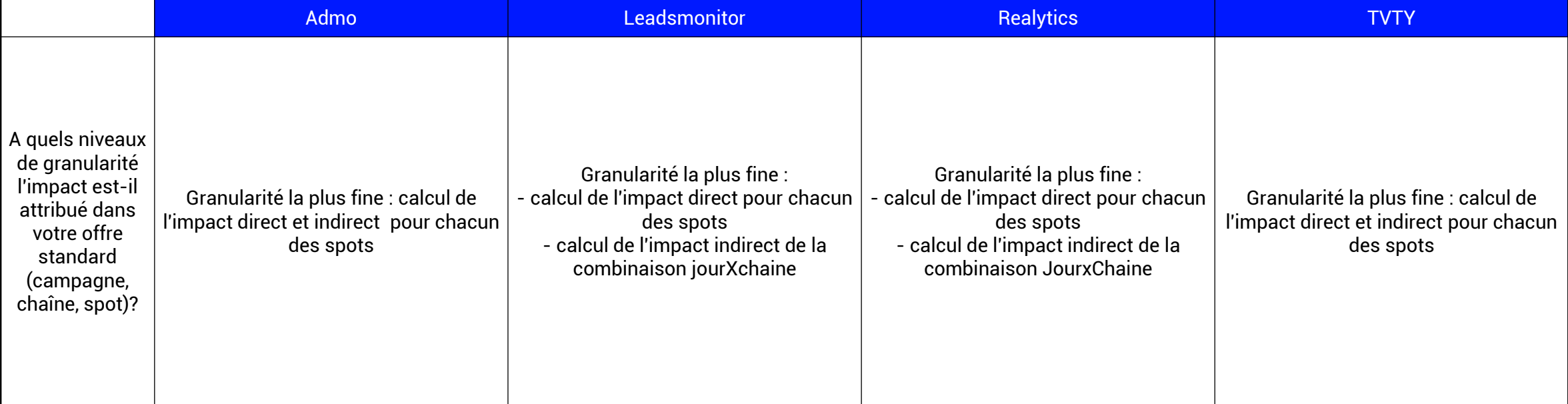

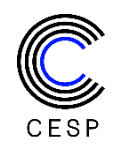

# **Mesure des visites directes de spots à petit impact**

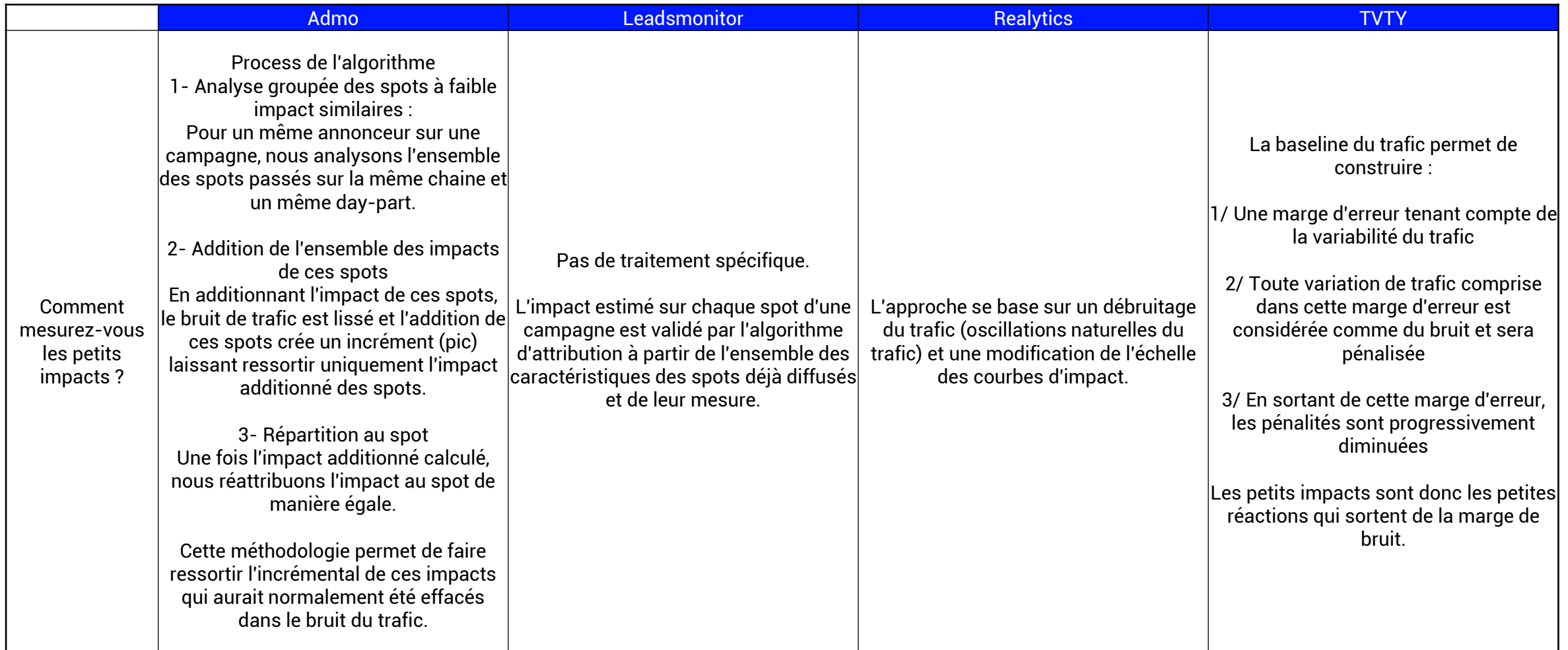

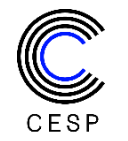

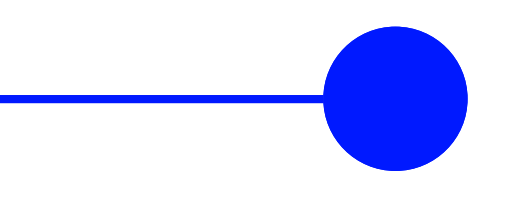

## **Détection des petits impacts**

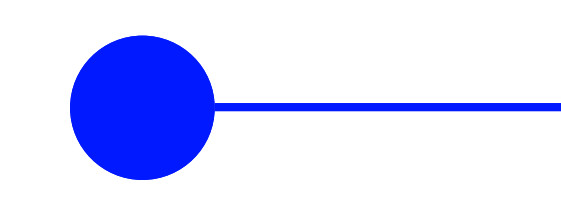

## **Constat :**

Le CESP a observé plusieurs méthodologies pour déterminer les petits impacts de trafic. Étant donné la présence d'un bruit naturel de trafic d'intensité variable selon les sites étudiés, le CESP émet une réserve sur la capacité d'un modèle mathématique (peu importe la solution) de distinguer les faibles impacts en présence d'un bruit statistique de manière automatique et fiable.

## **Recommandations :**

En ce sens, le CESP suggère :

- D'isoler l'effet des petits impacts et de les communiquer de manière séparée sur les restitutions consultables en ligne et sur les supports de présentation
- D'alerter les utilisateurs lorsque le site présente un niveau de bruit élevé sur la pertinence de mesurer les petits impacts

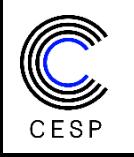

# **Méthode d'attribution de spots en collision**

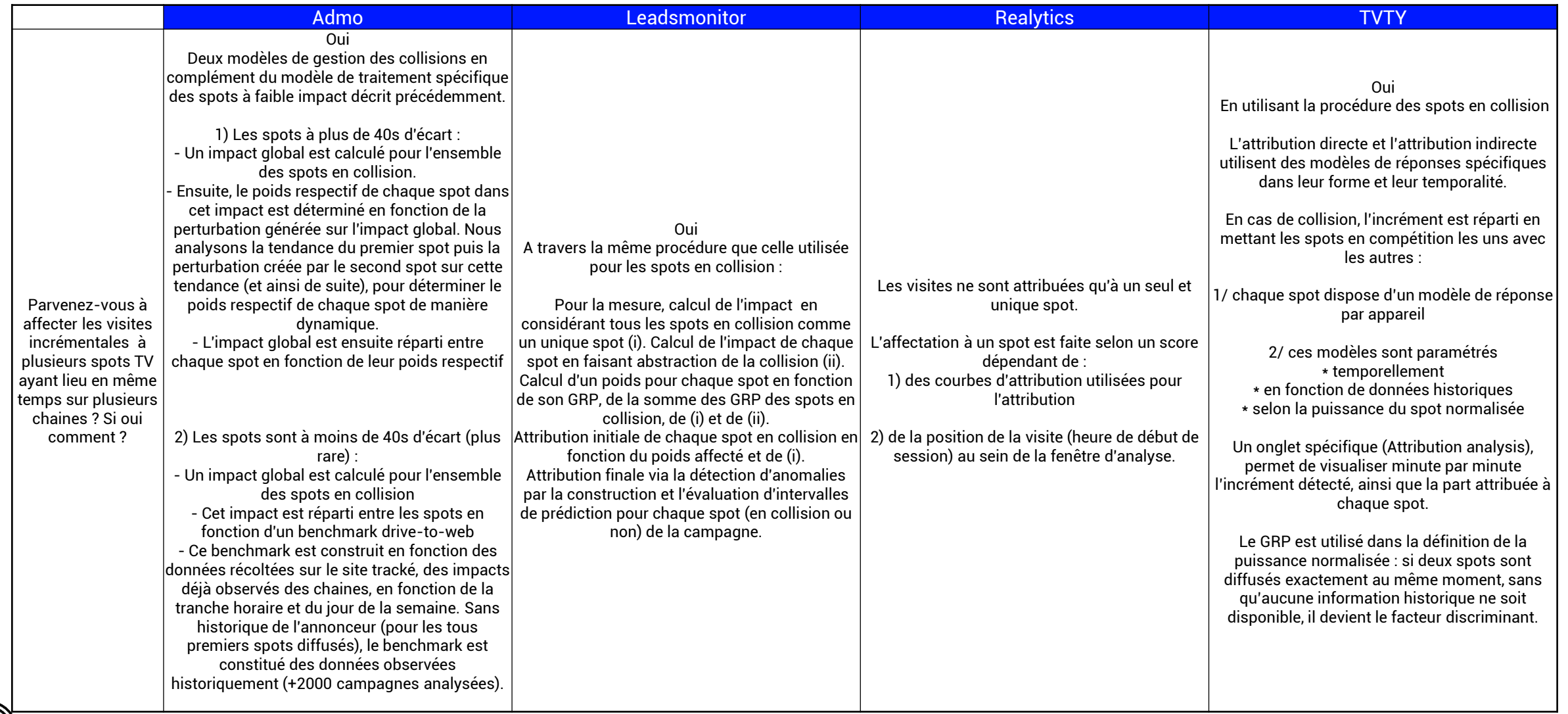

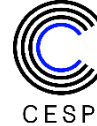

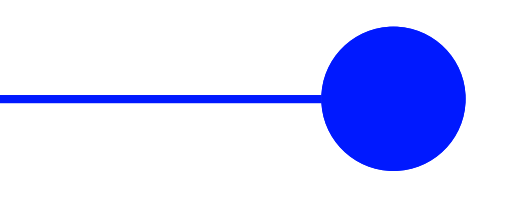

# **Gestion des collisions**

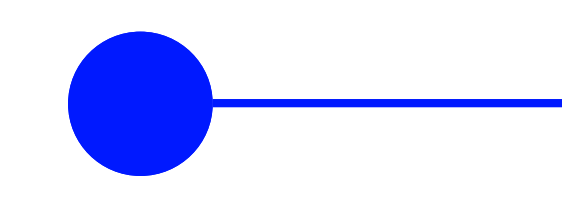

## **Constat :**

Le CESP souligne la nécessité de disposer d'une mesure d'incertitude de l'attribution des spots en cas de collisions.

## **Recommandation :**

Plus généralement, le CESP préconise la mise en place d'une base étalon publique établie sur données simulées et permettant d'évaluer de manière empirique la gestion des collisions. Cela permettrait entre autres d'apporter des éléments de comparaison objectifs entre solutions et de valoriser les approches scientifiques en fonction de scenarii prédéfinis à difficulté croissante, tout en apportant des éléments de justification en cas de calcul impossible (ex : spots trop rapprochés).

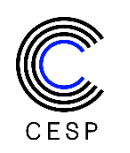

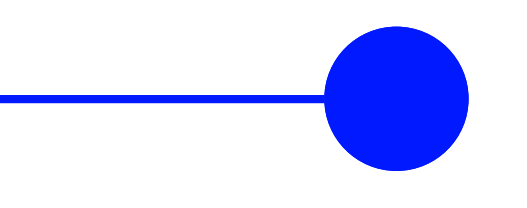

# **Suivi de l'IPTV et de la catchup**

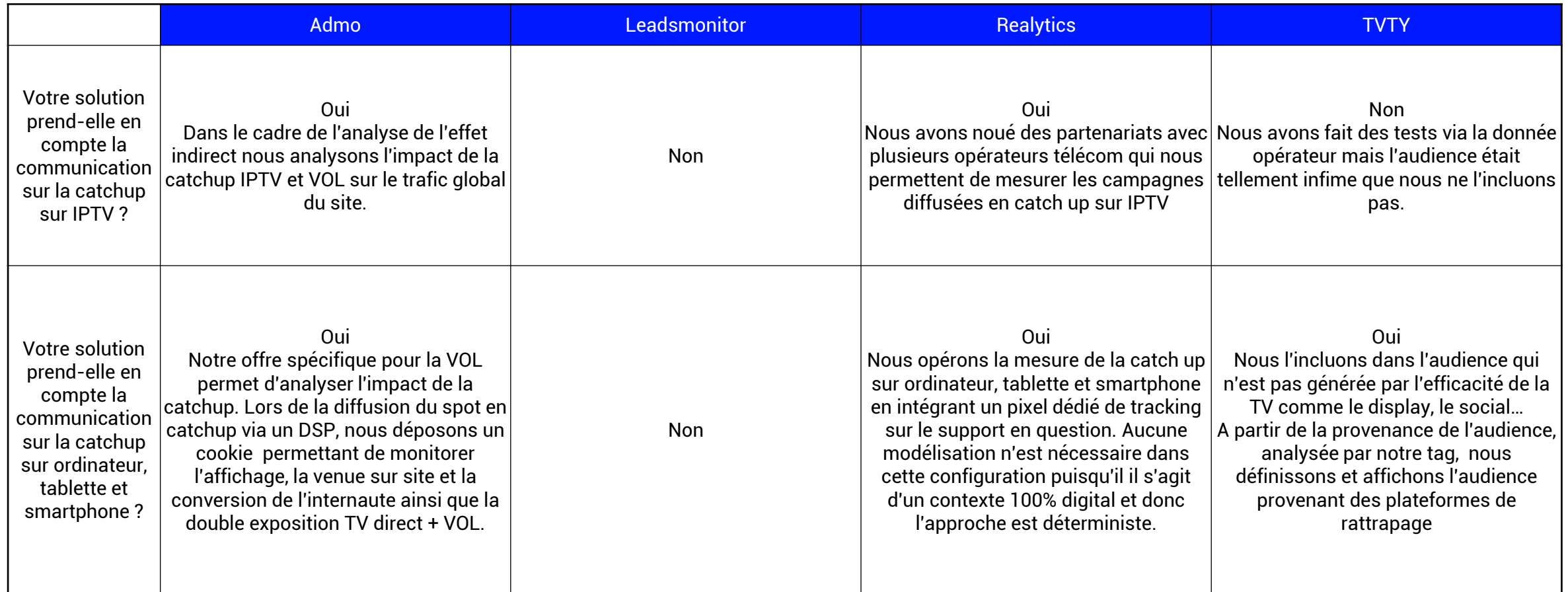

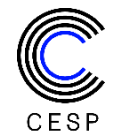

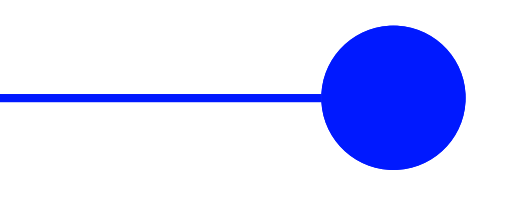

# **Comparaison des résultats bruts**

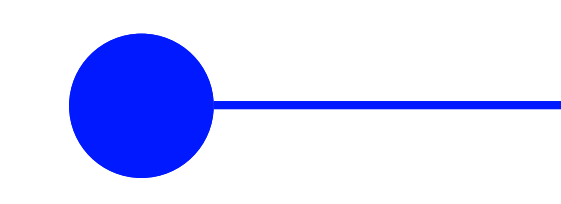

## **Constat :**

L'objet de l'étude comparative du CESP est d'apporter un éclairage détaillé sur le fonctionnement des solutions, pour en apprécier les points communs et les différences. A l'étude des documents techniques des solutions, le CESP a remarqué des approches méthodologiques parfois très différentes qui pourraient mener à des résultats difficilement comparables de manière directe.

## **Recommandation :**

A ce titre, le CESP suggère aux utilisateurs des solutions d'éviter les comparaisons simples de type trafic total direct, mais plutôt de se servir d'un indice de type ratio du trafic direct par rapport au trafic total (indirect plus direct). Ce type d'indicateur sans unité permet de s'affranchir d'observations à l'unité près qui sont le résultat de modèles complexes dont la comparabilité n'est pas toujours aisée.

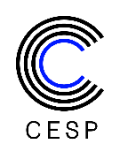

**Merci à tous les partenaires de ce projet**

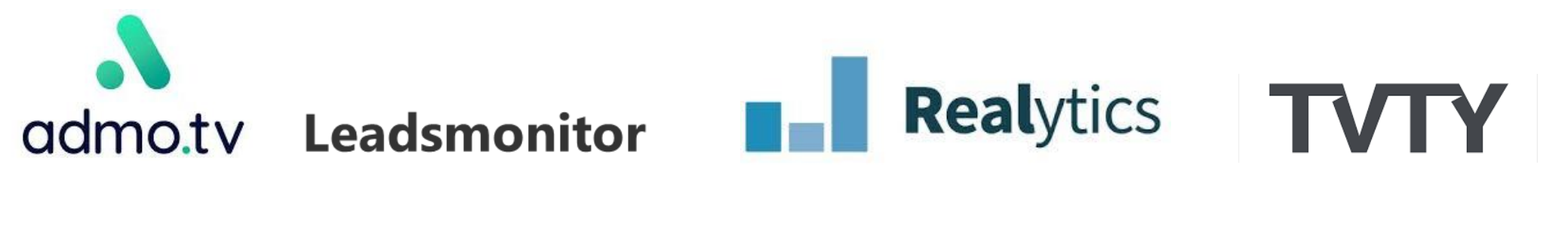

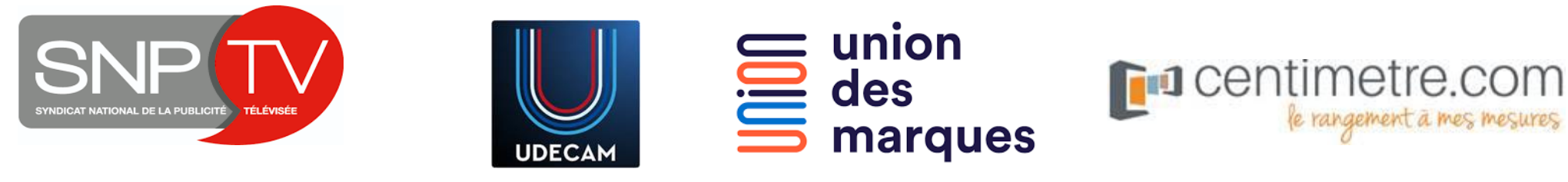

**CONTACTS**

**Olivier Daufresne**

Directeur Associé

Tel : 06 84 83 79 40

Email : odaufresne@cesp.org

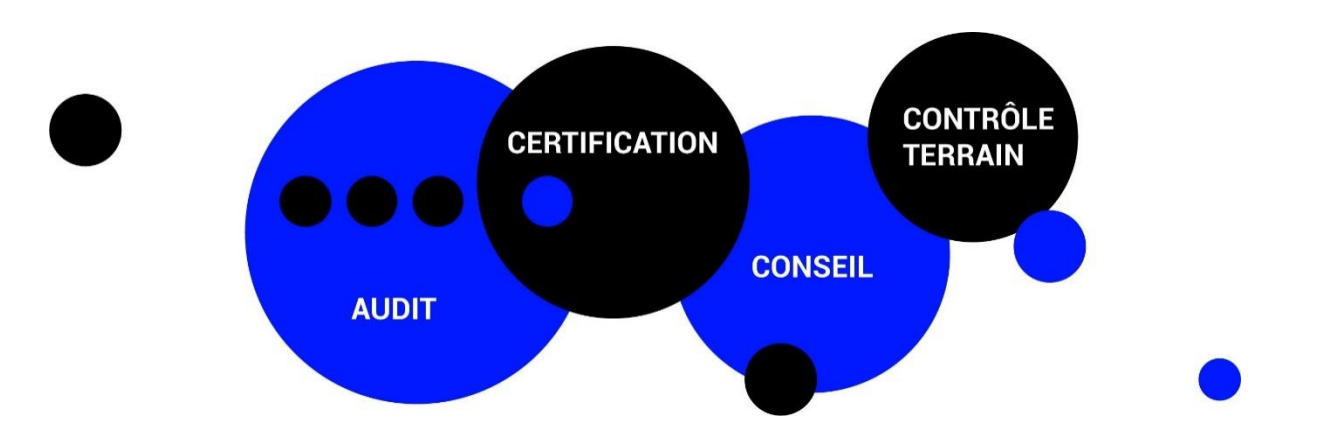

[www.cesp.org](http://www.cesp.org/)

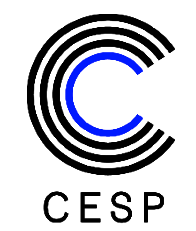